**No. of Printed Pages : 4 MLIL-007 <sup>I</sup>**

# **POST GRADUATE DIPLOMA IN LIBRARY AUTOMATION AND NETWORKING (PGDLAN)**

## **Term-End Practical Examination**

# **December, 2015**

### **MLIL-007 : PROGRAMMING**

*Time Allowed : 2 hours Maximum Marks : 50 (Practical Work : 40 Viva Voce : 10) (Weightage : 40%)* 

#### *General Instructions :*

- *This question paper comprises three parts. Attempt*  (*i*) *any one part. Answer all the questions from the attempted part.*
- *(ii) Show the output to your examiner.*
- *(iii) Save your output in your system which will be checked by the examiner.*
- *(iv) Printout of the answers wherever required should be taken in a sheet duly signed by RD with his I her stamp. Write your Roll No., Study Centre and Date of examination on these sheets.*
- *(v) Candidates are not permitted to use any manual I handbook in carrying out the practical.*

**MLIL-007 1 P.T.O.** 

### **PART A : C++**

1. Write a program in C++ with a function and a class named **BOOK** with the following specifications : *20* 

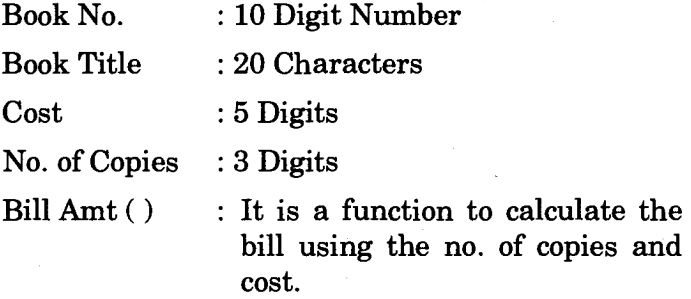

*Note : Make suitable assumptions, if any.* 

2. Assume N is a two-dimensional array of characters. Write a C++ function to search for a value given by the user at run time. If the value is present in this array N, then the function should return "Success" or else "Not found". *20* 

#### **MLIL-007** 2

# **PART B : JAVA**

- 1. Write a program in Java, which inputs two numbers m and n from the user. Write a function which displays the product of m and n. 20
- 2. Write a program in Java to generate a bill for a books retail store. Use appropriate classes, data members and member functions. *20*

### **PART C : VISUAL BASIC**

1. Create a VB application with two menu options (A and P). If the choice is A, it asks for the radius from the user and displays the area of a circle. If the choice is P, it asks for the radius and displays the perimeter of a circle.

(*Hint*: Area = 
$$
\pi r^2
$$
 and Perimeter =  $2\pi r$ ) 20

2. Create the following form in VB and calculate the Simple Interest according to the user input. *20* 

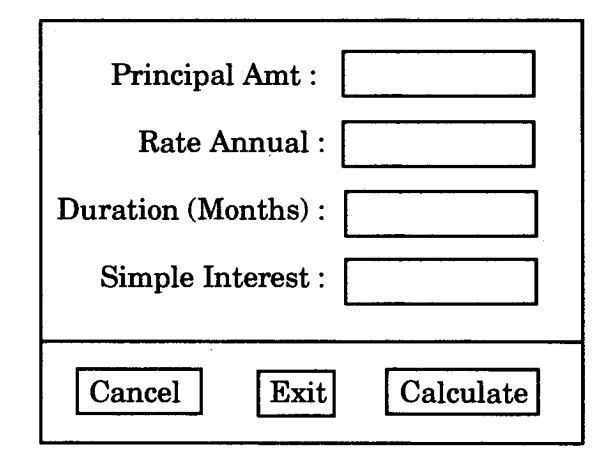

**MLIL-007** 4 500